## SAP ABAP table ROXPD10102 {Text Usage Type}

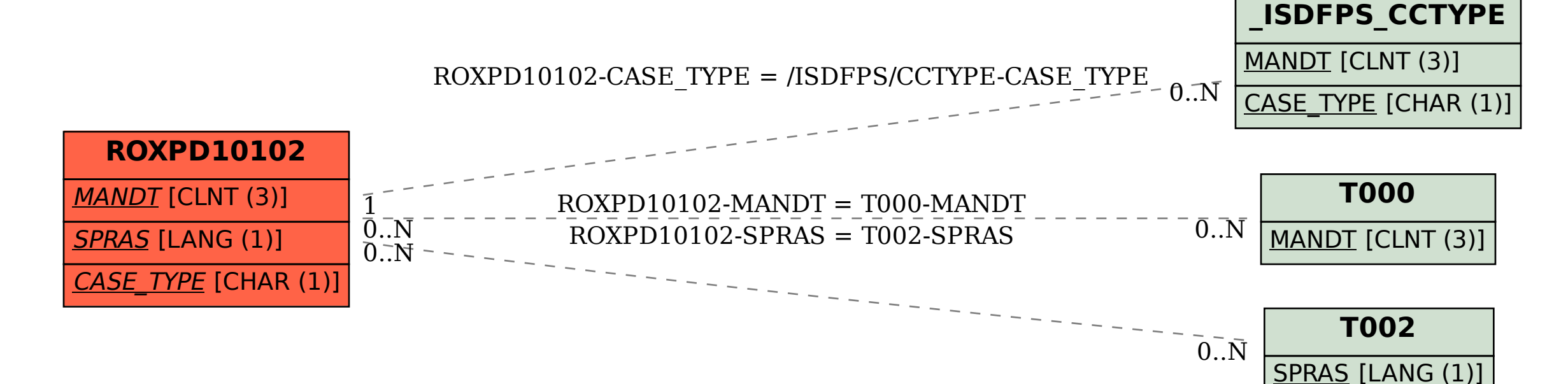